**LED Banner For Windows** 

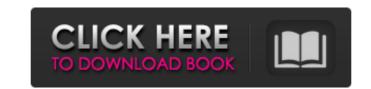

### LED Banner Crack+ Free

Download LED Banner Crack Mac for Yahoo! Widgets LED Banner The free LED Banner for Yahoo! Widgets is a simple, yet effective business banner display application. It works equally well for any type of site, including e-commerce, regular information or entertainment. Designed for the Yahoo! Widget Engine platform, the application is easy to install and should be compatible with most operating systems. The banner displays a large scrolling banner on the desktop. While its primary function may not seem like much, the app integrates a wide range of settings, in order to please even picky users. Once built into the Yahoo! Widget Engine dock, you can drag it onto the desktop to enlarge the frame and move it to any spot on the screen. Double-clicking the window stops and resumes the scrolling. The banner can be edited from the Widget Preferences panel, along with the reload time interval and display mode (e.g. linear file or text, cyclic RSS). All text characters can be shown in lowercase, and you may even select a text file to show the current date and time on the banner, together with various RSS feeds elements (e.g. feed name, title only, remove CDATA tags). As far as errors are concerned, you can view alert messages and log them to file for further evaluation. LED Banner is low-demanding concerning the system resources and resources and log then to file for further evaluation. LED Banner is low-demanding concerning the system resources and resources and log them to file for further evaluation. LED Banner is low-demanding concerning the system resources and resources and log them to file or text, the value of the value of the value

# LED Banner Keygen Full Version

- Supports any type of the Yahoo! Widget Engine, built into both Yahoo! Widget and desktop apps, such as Yahoo! Search Bar. - The Yahoo! Widget Engine's Dock has a built-in bar with the app's folder, where it can be quickly and easily opened. - You can start, stop and pause scrolling the banner from the toolbar's main window. - Double-click on the widget to open the settings window, where you can change the settings and reload the banner. - Drag & drop the widget to any window on the desktop to move it. - The settings window shows how the widget is displayed: in cyclic, linear or text, and you can also view all the parameters (e.g. page count, refresh interval, pause length). - You can view the current date and time on the banner, together with various RSS feeds elements (e.g. feed name, title only, remove CDATA tags). - The widget displays its URL at the top, together with the RSS URL (if any). - You can also view the current channel and the scroll speed. - You can configure the colors of text, frame and background. - The widget Preferences window, which you can access from the Widget Tools menu. LED Scroller: - Displays a scrolling banner on the desktop. - It is very easy to design, since it can be displayed on any screen. - The display mode is set from the Widget Preferences, and can be cyclic, linear or text (faster). - Double-clicking starts and stops scrolling, and you can control it from the toolbar's main window or in the Widget Preferences. - For fast scrolling, you can choose a pause length to suspend the scrolling when a button is clicked. - You can also set the theme color (faster, standard, high-contrast) from the Widget Preferences as well. - All of the text characters can be shown in lowercase, and you may even choose a text file to use in the scrolling banner. - The display mode, window size and current time can be set from the 09e8f5149f

### LED Banner Crack + Serial Number Full Torrent [Mac/Win]

LED Banner is a widget for the Yahoo! Widget Engine that displays a scrolling banner on the desktop. The app works well and won't show any problems and bugs. BATTERY CHARGING WIDGET Designed for the Yahoo! Widget Engine dock, you can monitor your mobile device anytime and anywhere. It also features battery charging alerts. When the battery is fully charged, an alert displays to let you know, while a countdown adds to the fun. Once built into the Yahoo! Widget Engine dock, you can drag it onto the desktop to enlarge the frame and move it to any spot on the screen. Double-clicking the window stops and resumes the counting. The Battery charging Widget also offers a very basic option called "Show Icon" in the Widget Preferences, which makes the battery appear on the desktop. This widget will not help you to make your battery last longer, as it is only for monitoring your battery level. Some limitations of Battery Charging Widget is quite lightweight and requires almost no system resources. We've never experienced a problem on any of our systems. It loads fast and does not crash, stay awake or show any other issues. Battery Charging Widget is a widget that displays your mobile device's battery charge status and saves it to a file for later analysis. YOUTUBE WIDGET This is a basic YouTube widget. There are two versions of the app: An app for a desktop computer. Its aim is to give users a front row seat for viewing YouTube. The app features full-screen playback and fast text entry to make the experience as enjoyable as possible. On an Android device you can fully customize the app's appearance by changing your skin, text size, thumbnail size and media options. Select a widget in the Settings menu to watch how the app works. The app gives you the most options for viewing YouTube videos. You can scroll through the recent list and watch

#### What's New In LED Banner?

[]> The best Music Player widget on the market is now available on the Yahoo! Widget Engine! A blue, LED Banner widget that displays the current song on the desktop, as well as important information such as artist, album, title and duration. The Music Player widget also lets you easily select the currently playing song or artist, to make the widget current. Once built into the Yahoo! Widget Engine! A blue, LED Banner widget that displays the current song on the desktop, as well as important information such as artist, album, title and duration. The Music Player widget also lets you easily select the currently playing song or artist, to make the widget current. Once built into the Yahoo! Widget Engine! A blue, LED Banner widget that displays the current song on the desktop, as well as important information such as artist, album, title and duration. The Music Player widget also lets you easily select the currently playing song or artist, to make the widget current. Once built into the Yahoo! Widget Engine! A blue, LED Banner widget that displays the current song on the desktop, as well as important information such as artist, album, title and duration. The Music Player widget also lets you easily select the currently playing song or artist, to make the widget current. Once built into the Yahoo! Widget Engine dock, you can also set up the frame color and background color, as well as important information such as artist, album, title and reload interval can all be set in the Widget to automatically update. The Music Player widget does not require much system resources, and it should run smoothly under any conditions. Although the project is no longer actively supported, we haven't noticed any errors or issues with the widget. ]]> ]]> ]]> The best music player widget allow you to view and play any music file and see details about the artist, album, title, duration, etc. Once built into the Yahoo! Widget Engine dock, you can drag it onto the desktop to enlarge the frame and move it to any spot on the screen. Double-c

# System Requirements:

Memory: ~2GB Processor: Intel® Core i5-4590 or better Graphics: NVIDIA® GeForce GTX 660 or better, AMD Radeon HD 7870 or better Storage: 700MB free space DIGI Art Studio 6.5 Art Board Deluxe Game Launch Plus HDD 500MB FINAL FANTASY VII, FINAL FANTASY X/X-2 HD Remaster and FINAL FANTASY C: Via the lost forest © 1999, 2016

https://inge-com.fr/wp-content/uploads/2022/06/Set\_Artifact\_Status\_Torrent\_Activation\_Code\_Download.pdf
https://mobiletrade.org/advert/chalkspiration-1-02-free-pc-windows-april-2022/
https://fraenkische-rezepte.com/wp-content/uploads/2022/06/Colorgram\_For\_Chrome\_Crack\_X64.pdf
https://www.zmiksowane.com/wp-content/uploads/2022/06/USB\_Personalizer.pdf
https://scappy.bmde-labs.com/wp-content/uploads/2022/06/USB\_Personalizer.pdf
https://www.gift4kids.org/wp-content/uploads/2022/06/CuteStart\_Crack\_\_\_With\_Key\_pdf
https://www.gift4kids.org/wp-content/uploads/2022/06/CuteStart\_Crack\_\_\_With\_Key\_pdf
https://scalspace.ams3.digitaloceanspaces.com/upload/files/2022/06/OyUEBYS7DrrJoqZECa7j\_08\_51f7decd5df602b1ec0b0375e97bf274\_file.pdf
https://www.juniperhillpta.uk/wp-content/uploads/2022/06/OyUEBYS7DrrJoqZECa7j\_08\_51f7decd5df602b1ec0b0375e97bf274\_file.pdf
https://www.juniperhillpta.uk/wp-content/uploads/2022/06/OyUEBYS7DrrJoqZECa7j\_08\_51f7decd5df602b1ec0b0375e97bf274\_file.pdf
https://www.juniperhillpta.uk/wp-content/uploads/2022/06/ObK\_Validate\_for\_ODK\_Collect\_145\_and\_newer.pdf
https://www.afaceripromo.ro/alarm-clock-2-0-1-crack-full-product-key-free-download-x64/
https://sovenija-lepa.si/wp-content/uploads/2022/06/fabwahk.pdf
https://www.studiofratini.com/ninjavpn-macwin-arch-2022/
https://www.studiofratini.com/ninjavpn-macwin-arch-2022/
https://tasisatnovin.com/wp-content/uploads/2022/06/Bigasoft\_ASF\_Converter\_Crack\_Updated2022.pdf
https://satisatin.com/wp-content/uploads/2022/06/Bigasoft\_ASF\_Converter\_Crack\_Updated2022.pdf
https://tasisatnovin.com/wp-content/uploads/2022/06/Bigasoft\_ASF\_Converter\_Crack\_Updated2022.pdf
https://tasisatnovin.com/wp-content/uploads/2022/06/Bigasoft\_ASF\_Converter\_Crack\_Updated2022.pdf
https://tasisatnovin.com/wp-content/uploads/2022/06/Big